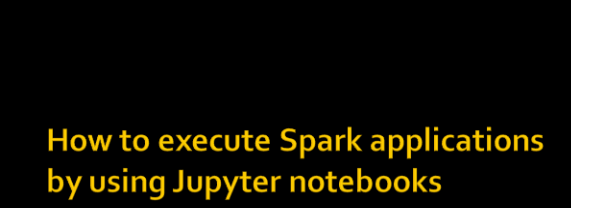

## The BigData@Polito environment

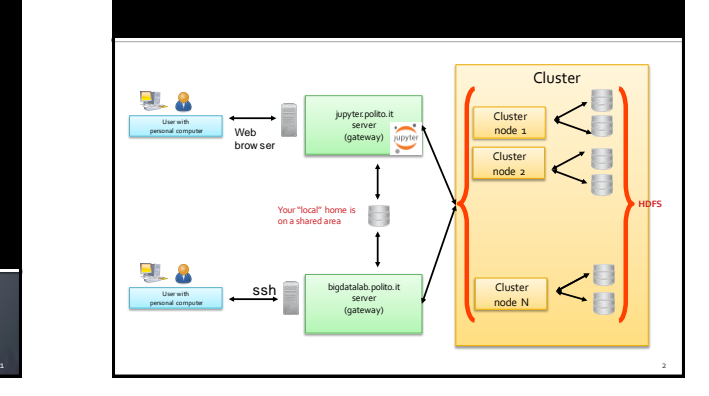

## Jupyter notebooks

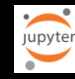

- **Jupyter notebook** 
	- Browser-based interactive IDE
- **Specific "notebooks" can be used to run** Spark applications on the Spark cluster
	- PySpark (Local)
		- Run the application in a container (in a local instance of Spark)
	- PySpark (Yarn)
	- Run the application on the BigData@Polito cluster
	- **Both notebooks read/write data from/in HDFS**

## **Execute an application by using** jupyte **PySpark on a Jupyter noteboo**

- **Copy the input data of your application from** the local drive of your personal workstation on the HDFS file system of the cluster
- **Open an interactive PySpark shell by using a** Jupyter notebook
- Write the python/spark code you want to execute and execute it step-by-step by using the PySpark notebook
- The result is stored in the output HDFS folder specified in your application

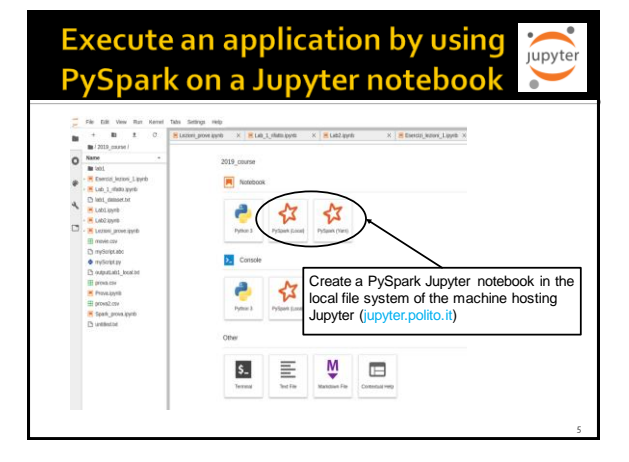

4